# **Jupiter - Zadanie #1669 Usunąć zbędne nagłówki Content-Type**

2017-05-09 11:02 - Jarosław Bąbel

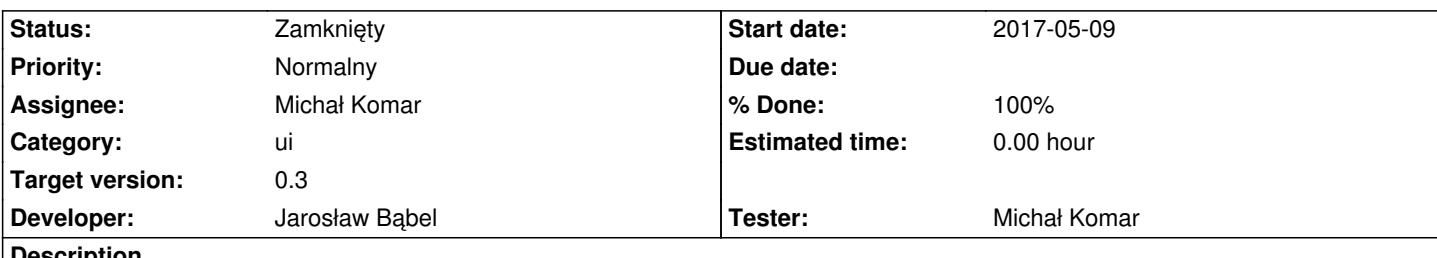

#### **Description**

Tam gdzie jest używany AuthHttp nagłówki są ustawiane w jednym miejscu i nie ma potrzeby dodawać ich powtórnie przy każdym wysyłanym żądaniu.

## **Associated revisions**

# **Revision d055f246 - 2017-05-09 15:27 - Jarosław Bąbel**

refs #1669 usunięcie zdublowanych deklaracji nagłówków Content-Type /json

#### **History**

# **#1 - 2017-05-09 15:38 - Jarosław Bąbel**

*- Status changed from W toku to Testowanie*

#### **#2 - 2017-05-09 15:38 - Jarosław Bąbel**

*- Assignee changed from Jarosław Bąbel to Michał Komar*

#### **#3 - 2017-05-16 08:34 - Michał Komar**

*- Status changed from Testowanie to Rozwiązany*

*- % Done changed from 0 to 100*

NAgłówki wysyłają się poprawnie

# **#4 - 2017-06-06 11:56 - Michał Komar**

*- Status changed from Rozwiązany to Zamknięty*